# Naredba ponavljanja

Naredba *for* omogućuje ponavljanje jedne ili više naredbi unaprijed zadan konačan broj puta.

*For* petlja u Pythonu svakim prolaskom kroz petlju postavi kontrolnu varijablu na sljedeći element iz bilo kojega slijeda podataka (string, lista,…) počevši od prvoga pa sve do zadnjega elementa.

Kada *for* petlja dođe do zadnjega elementa iz slijeda, tada se njezino izvršavanje prekida.

Sintaksa naredbe

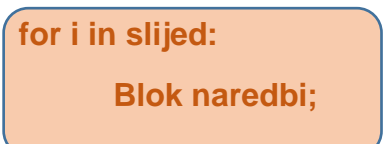

Ako slijed sadrži izraz, onda se prvo evaluira taj izraz.

## **Primjer 1.**

Kontrolna varijabla *i* uzastopno se ponavlja (iterira se) po znakovima unutar stringa.

```
>>> for i in "Geodetska":
        print ('Trenutno slovo je: ', i)
Trenutno slovo je:
                      G
Trenutno slovo je:
                      \mathsf{e}Trenutno slovo je:
                      \circTrenutno slovo je:
                      d
Trenutno slovo je:
                      \mathsf{e}Trenutno slovo je:
                      t
Trenutno slovo je:
                      S
Trenutno slovo je:
                      k
Trenutno slovo je:
                      a
>>>
```
### **Primjer 2.**

Kontrolna varijabla *y* uzastopno se ponavlja (iterira se) po znakovima unutar stringa.

```
>>> for y in "GTŠ":
       print ('Trenutno slovo je: ', y)
Trenutno slovo je: G
Trenutno slovo je: T
Trenutno slovo je: Š
>>>
```
### **Primjer 3.**

Kontrolna varijabla iterira se po elementima definirane liste. Na ekran se ispisuju svi elementi iz liste.

### *Lista*

*Lista je promjenjiva struktura koja se sastoji od poredanog niza članova objekata. Članovi u listi su bilo kakvi objekti različitih tipova. Listu definiramo nabrajanjem članova odijeljenh zarezima i smještenih unutar uglatih zagrada ([ ] ).*

```
>>> ekipa = ['Ivan', 'Marko', 'Jana', 'Lucija']
>>> for p in ekipa:
        print ('ekipa su:', p)
ekipa su: Ivan
ekipa su: Marko
ekipa su: Jana
ekipa su: Lucija
>>>
```
*ASlaviček*

### **Primjer 4.**

```
>>> posjednik = ['2158/5','Janko Dobrić','Gornja Bistra','Plavi put 67']
>>> for m in posjednik:
       print ('Posjednik:', m)
Posjednik: 2158/5
Posjednik: Janko Dobrić
Posjednik: Gornja Bistra
Posjednik: Plavi put 67
>>
```
**Primjer 5.**

```
>>> posjednik = ['2158/5','Janko Dobrić','Gornja Bistra','Plavi put 67']
>>> for m in posjednik:
        print (m, end = ', '')2158/5, Janko Dobrić, Gornja Bistra, Plavi put 67,
>>
```
## *Funkcija range()*

Funkcija *range* kreira slijed brojeva.

**Primjer 6.**

```
>> a = range (5)>> a
range (0, 5)>>> type (a)
<class 'range'>
>>>
```
*range( )* možemo koristiti u tri osnovna oblika:

 **range (kraj)** – kreira slijed brojeva koji počinje *nulom*, a završava s *kraj-1*, s tim da je razlika susjednih elemenata uvijek jedan

**Primjer 7.**

```
\gg for i in range (7):
        print (i, end = ' '')0 1 2 3 4 5 6
>> |
```
 **range (pocetak, kraj)** – kreira slijed brojeva koji počinje brojem pocetak, a završava s brojem kraj-1, uz napomenu da je razlika susjednih elemenata u slijedu uvijek jedan

## **Primjer 8.**

Ispiši sve brojeve veće od 5, a manje od 15.

```
\gg for i in range (5, 15):
       print (i, end = \cdot)567891011121314
\gg for i in range (5, 15):
       print(i, end = ')
5 6 7 8 9 10 11 12 13 14
>>
```
**range (pocetak, kraj, korak)** – kreira slijed brojeva koji počinje brojem pocetak i svaki je sljedeći broj za korak veći od prethodnoga. Slijed završava s najvećim brojem koji je strogo manj od kraj, a može se dobiti na opisani način.

*ASlaviček*

**Primjer 9.**

```
>>> for i in range (0, 50, 5):
       print (i, end = '')0 5 10 15 20 25 30 35 40 45
>>> for i in range (0, 50, 2):
        print (i, end = '')0 2 4 6 8 10 12 14 16 18 20 22 24 26 28 30 32 34 36
38 40 42 44 46 48
>>
```
#### **Naredba break i continue**

Naredba **break** i **continue** omogućuju intervencije pri izvršenju naredbe ponavljanja. Naredba **break** zaustavlja izvršenje naredbe ponavljanja, dok naredba **continue** zaustavlja izvršenje iteracije (uzastopno ponavljanje - petlja ne završava, nego se nastavlja izvršavanje i pokreće idući prolaz kroz petlju).

#### **Primjer 10.**

Ovaj primjer traži u slijedu broj 99. Kad ga nađe prekida izvršenje naredbe ponavliania.

```
>>> for i in niz brojeva:
        if i == \bar{9}9:
                 print ('Pronašao sam broj!')
                 break
        print ('Ovaj broj', i, 'nije traženi broj 99, traži dalje.')
Ovaj broj 1 nije traženi broj 99, traži dalje.
Ovaj broj 11 nije traženi broj 99, traži dalje.
Ovaj broj 24 nije traženi broj 99, traži dalje.
Ovaj broj 36 nije traženi broj 99, traži dalje.
Ovaj broj 89 nije traženi broj 99, traži dalje.
Ovaj broj 26 nije traženi broj 99, traži dalje.
Ovaj broj 35 nije traženi broj 99, traži dalje.
Ovaj broj 24 nije traženi broj 99, traži dalje.
Ovaj broj 56 nije traženi broj 99, traži dalje.<br>Ovaj broj 37 nije traženi broj 99, traži dalje.
Ovaj broj 19 nije traženi broj 99, traži dalje.
Pronašao sam broj!
>>
```
#### **Primjer 11.**

Ispiši neparne brojeve u zadanom nizu.

```
\gg for i in range (1, 15):
        if i 2 = 0:
                 continue
        print ('Neparan broj: ', i)
Neparan broj:
                1
Neparan broj:
                3
                -5
Neparan broj:
                7^{\circ}Neparan broj:
Neparan broj:
               - 9
Neparan broj:
               - 11
Neparan broj:
               13
```
#### **Primjer 12.**

Napiši program koji ispituje je li broj u danoj listi paran ili neparan.

```
\gg for broj in range(0,10):
        if broj % 2 == 0:
                print ("Parni broj:", broj)
                continue
        print ("Neparni broj:", broj)
Parni broj: 0
Neparni broj: 1
Parni broj: 2
Neparni broj: 3
Parni broj: 4
Neparni broj: 5
Parni broj: 6
Neparni broj: 7
Parni broj: 8
Neparni broj: 9
>>>
```
*ASlaviček*

# **Primjer 13.**

Napiši program koji će omogućiti upis koda (neki broj u rasponu do 100) i njegovu provjeru.

```
>>> kod=int(input("Upiši kod= "))
Upiši kod= 16
>>> for broj in range(100):
          if (broj is kod):
                    print (broj, " broj je traženi kod.")
                    break
          else:
                    print (broj)
\overline{0}\mathbf{1}\overline{2}3
4
5
6
\overline{7}8
9
101112
1314
15
    broj je traženi kod.
16
>>>
```
## **Primjer 14.**

Napiši program kojim ćete odabrati pet brojeva od 1 do 20, a zatim ispisati brojeve koji nisu odabrani.

```
>>> odabrani brojevi=[1, 7, 9, 15, 17]>>> # lista predstavlja listu elemenata, odvojenih
zarezima u uglatim zagradama [ ]
\gg for i in range(1,20):
        if i in odabrani brojevi:
                continue
        print (i, " broj nije odabran")
 broj nije odabran
2
3
  broj nije odabran
\overline{4}broj nije odabran
5
  broj nije odabran
6
  broj nije odabran
8
  broj nije odabran
10 broj nije odabran
11 broj nije odabran
12 broj nije odabran
13 broj nije odabran
14 broj nije odabran
16 broj nije odabran
18 broj nije odabran
19
   broj nije odabran
>>>1
```